# Backuppc Hostcheck für Ubuntu und Gentoo

Du möchtest dich gerne für unsere Hilfe erkenntlich zeigen . Gerne. Wir bedanken uns bei dir für deine Spende! [] **Spenden** 

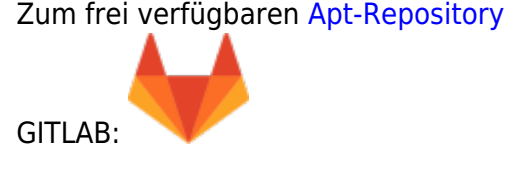

Das offizielle Checkscript von Backuppc das überprüft ob alle Rechner gebackuped sind ist veraltet und nicht brauchbar. Das Script wurde für Gentoo und Ubuntu umgeschrieben. Folgender Eintrag muss jeweils in die /etc/suduers:

nagios ALL=(backuppc) NOPASSWD: ALL

Die Scripte werden jeweils in das Nagios Pluginverzeichnis kopiert.

## **Checkscript für Gentoo**

#### check hosts status

```
#!/usr/bin/perl -w
 ## Nagios module to check backups from BackupPC software v0.2
 # Made by Pierre Mavro
 # Last Modified : 04/04/2009
 ## This Nagios module is under GPLv2 License
 #### Installation (nagios client side) :
 # - Copy the script in your nagios plugins directory (usualy
/usr/lib/nagios/plugins)
 # - Set good rights (700 for nagios user)
 # - Add those two lines in your suoders file :
     - "Cmnd Alias GETSTATUS = /bin/su - backuppc -c
 #/usr/share/backuppc/bin/BackupPC serverMesq (or replace by your
$bppccmd value bellow) 'status hosts'"
     - "nagios ALL=NOPASSWD:GETSTATUS"
 ##
```

```
# Usage : check backuppc hosts [path to BackupPC serverMesg]
           - path to BackupPC serverMesq : if unset, default is
 #/usr/share/backuppc/bin/BackupPC serverMesq
 #\### History :
 ## \vee 0.2 :# + Added number of backuped hosts in status information column
 # + Added number of hosts errors in status information column
 # + Added an unknow host detection (from host backuppc file)
 # = Check hosts method optimized ((x hosts) * (time to check) faster)
 # = Improved security on sudoers command
 ## \vee 0.1 :# + First version
 ##use strict;
 my @hosts list:
 my @errors;
 my @formated bppccmd;
 my $bppccmd='/usr/bin/BackupPC serverMesg';
 # Get list of all backuped hosts
 sub format input \{# Test $bppccmd execution
     die "Could not execute $bppccmd file : $!" unless (-x $bppccmd);
     # Only bakcuppc user could check backup state
     open (COMMANDBACKUPPC, "/usr/bin/sudo -u backuppc $bppccmd
'status hosts' |") or die "Couldn't execute $bppccmd 'status hosts' :
$1".open (COMMANDBACKUPPC, "/usr/bin/sudo /bin/su - backuppc -c
 #| "$bppccmd 'status hosts'| " | ") or die "Couldn't execute $bppccmd
'status hosts' : $!";
     while (<COMMANDBACKUPPC>) {
         (dformated bppccmd = split \frac{1}{1}, \frac{1}{2} ;
     close (COMMANDBACKUPPC);
 \mathcal{F}# Check backup status for each hosts
 sub check hosts status {
     &format input;
     foreach (@formated bppccmd) {
```

```
chomp \frac{1}{2};
           my $current_host;
           # Add host to hosts_list
          if (y''(\S_+)^{n} \Rightarrow \{/)\} push @hosts_list, $1;
                $current_host=$1;
                # Verify if any errors has occcured during backup
               if ('"error" => "(.+?)"/i) {push @errors, "$current host : $1";
}<sub>{\\particulard}}}</sub>}
           }
       }
   }
   # Give result to Nagios
   sub feedback {
      my $total errors = @errors;if ($total errors ne \theta) {
          my $many='':$many='s' if ($total errors > '1');
           my @formated_errors = join " - ", @errors;
           print "[$total_errors problem"."$many"."] -
@formated_errors\n";
          exit(2); } else {
          my $total \; hosts = \;Q \; hosts \; list; print "All ($total_hosts) servers have been correctly
backuped\n";
          exit(0);
       }
   }
   # Check if first arg has been set
   $bppccmd=$ARGV[0] if (defined($ARGV[0]));
   # Check if 1 or less args has been set
  if (OARGV \leq 1) {
       &check_hosts_status;
       &feedback;
   } else {
       print "Usage : check_backuppc_hosts
[path_to_BackupPC_serverMesg]\n- path_to_BackupPC_serverMesg : if
unset, default is /usr/share/backuppc/bin/BackupPC serverMesg\n\n";
      exit(-1); }
```
Last<br>update update:<br>2025/05/18 server\_und\_serverdienste:backuppc\_hostcheck\_fur\_ubuntu\_und\_gentoo https://deepdoc.at/dokuwiki/doku.php?id=server\_und\_serverdienste:backuppc\_hostcheck\_fur\_ubuntu\_und\_gentoo 08:31

## **Checkscript Ubuntu (Getestet auf 12.04 LTS 64bit)**

#### check hosts\_status

```
 #!/usr/bin/perl -w
  #
  # Nagios module to check backups from BackupPC software v0.2
  # Made by Pierre Mavro
  # Last Modified : 04/04/2009
  #
   # This Nagios module is under GPLv2 License
   #
#######################################################################
#
  #
  # Installation (nagios client side) :
  # - Copy the script in your nagios plugins directory (usualy
/usr/lib/nagios/plugins)
  # - Set good rights (700 for nagios user)
  # - Add those two lines in your suoders file :
  # - "Cmnd_Alias GETSTATUS = /bin/su - backuppc -c
/usr/share/backuppc/bin/BackupPC_serverMesg (or replace by your
$bppccmd value bellow) 'status hosts'"
  # - "nagios ALL=NOPASSWD:GETSTATUS"
   #
   # Usage : check_backuppc_hosts [path_to_BackupPC_serverMesg]
   # - path_to_BackupPC_serverMesg : if unset, default is
/usr/share/backuppc/bin/BackupPC_serverMesg
   #
#######################################################################
#
  #
  # History :
  #
  # v0.2 :
  # + Added number of backuped hosts in status information column
  # + Added number of hosts errors in status information column
  # + Added an unknow host detection (from host backuppc file)
  # = Check hosts method optimized ((x hosts) * (time to check) faster)
  # = Improved security on sudoers command
  #
  # v0.1 :
  # + First version
  #
#######################################################################
#
   use strict;
```

```
 my @hosts_list;
   my @errors;
   my @formated_bppccmd;
  my $bppccmd='/usr/share/backuppc/bin/BackupPC serverMesg';
   # Get list of all backuped hosts
   sub format_input {
       # Test $bppccmd execution
       die "Could not execute $bppccmd file : $!" unless (-x $bppccmd);
       # Only bakcuppc user could check backup state
       open (COMMANDBACKUPPC, "/usr/bin/sudo -u backuppc $bppccmd
'status hosts' |") or die "Couldn't execute $bppccmd 'status hosts' :
$!";
  # open (COMMANDBACKUPPC, "/usr/bin/sudo /bin/su - backuppc -c
\"$bppccmd 'status hosts'\" |") or die "Couldn't execute $bppccmd
'status hosts' : $!";
       while (<COMMANDBACKUPPC>) {
          split /}, // }
       close (COMMANDBACKUPPC);
   }
   # Check backup status for each hosts
  sub check_hosts status {
       &format_input;
       foreach (@formated_bppccmd) {
           chomp $_;
           my $current_host;
           # Add host to hosts_list
          if (y''(\S_+)^{n} \Rightarrow \{f\} push @hosts_list, $1;
                $current_host=$1;
                # Verify if any errors has occcured during backup
               if ('"error" => "(.+?)"/i) { push @errors, "$current_host : $1";
and the state of the state of the state of the state of the state of the state of the state of the state of the
           }
       }
   }
   # Give result to Nagios
   sub feedback {
      my $total errors = @errors;
      if ($total errors ne 0) {
          my $many='':$many='s' if (Stotal errors > '1');
          join " - ", @errors;
          print "[$total errors problem"."$many"."] -
@formated_errors\n";
```
Last update:<br>2025/05/18 server\_und\_serverdienste:backuppc\_hostcheck\_fur\_ubuntu\_und\_gentoo https://deepdoc.at/dokuwiki/doku.php?id=server\_und\_serverdienste:backuppc\_hostcheck\_fur\_ubuntu\_und\_gentoo 08:31

```
exit(2):
       } else {
          my $total hosts = @hosts list;
          print "All ($total hosts) servers have been correctly
backuped\n";
          ext(\theta):
       }
   }
   # Check if first arg has been set
   $bppccmd=$ARGV[0] if (defined($ARGV[0]));
   # Check if 1 or less args has been set
  if (OARGV \le 1) {
       &check_hosts_status;
       &feedback;
   } else {
       print "Usage : check_backuppc_hosts
[path_to_BackupPC_serverMesg]\n- path_to_BackupPC_serverMesg : if
unset, default is /usr/share/backuppc/bin/BackupPC serverMesg\n\n";
      exit(-1):
   }
```

```
From:
https://deepdoc.at/dokuwiki/ - DEEPDOC.AT - enjoy your brain
Permanent link:
https://deepdoc.at/dokuwiki/doku.php?id=server_und_serverdienste:backuppc_hostcheck_fur_ubuntu_und_gentoo
Last update: 2025/05/18 08:31
```